## **Проблема считывания карт**

Если возникла ошибка E0202 (BS02), E0200 (BS01) или не удается считать карту вам нужно:

- 1. Выяснить какой у вас считыватель, для этого нужно обесточить контроллер, снять крышку контроллера и с обратной стороны посмотреть цвет считывателя. Так же проверить плотность подключения шлейфа от крышки до основной платы контроллера. Рекомендуется вытащить и повторно вставить эти шлейфы.
	- 1.1. Если у вас синий считыватель это «Benza MIFARE»

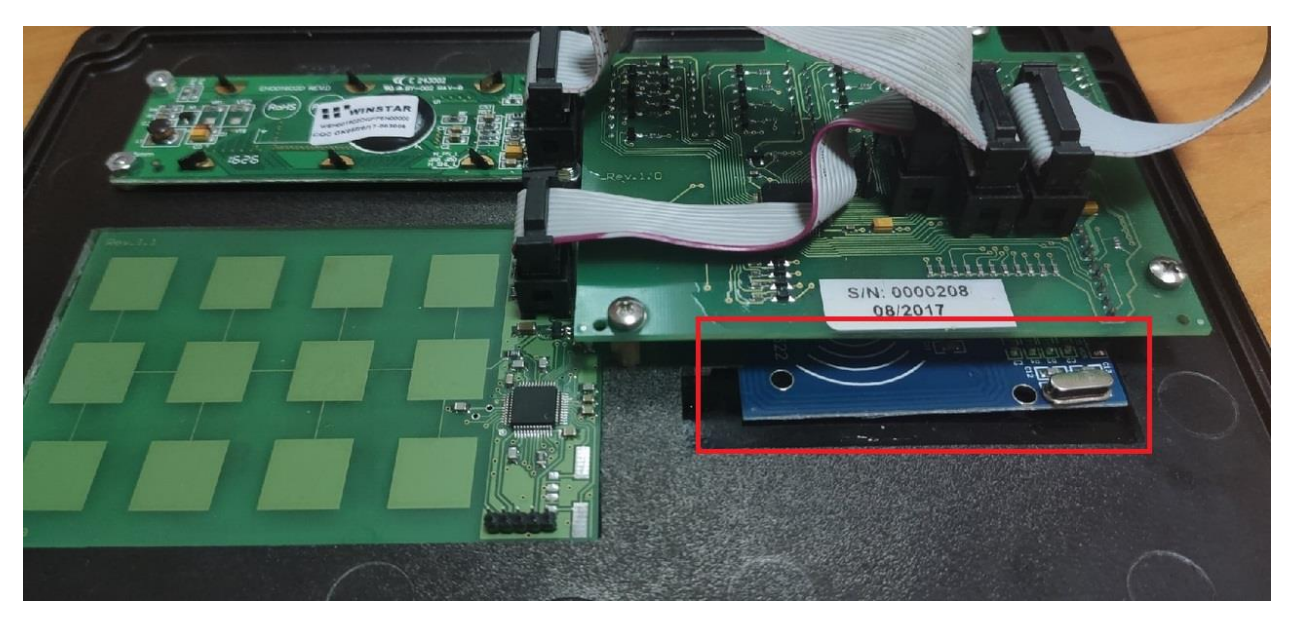

1.2. Если цвет считывателя зеленый – это «Benza NFC»

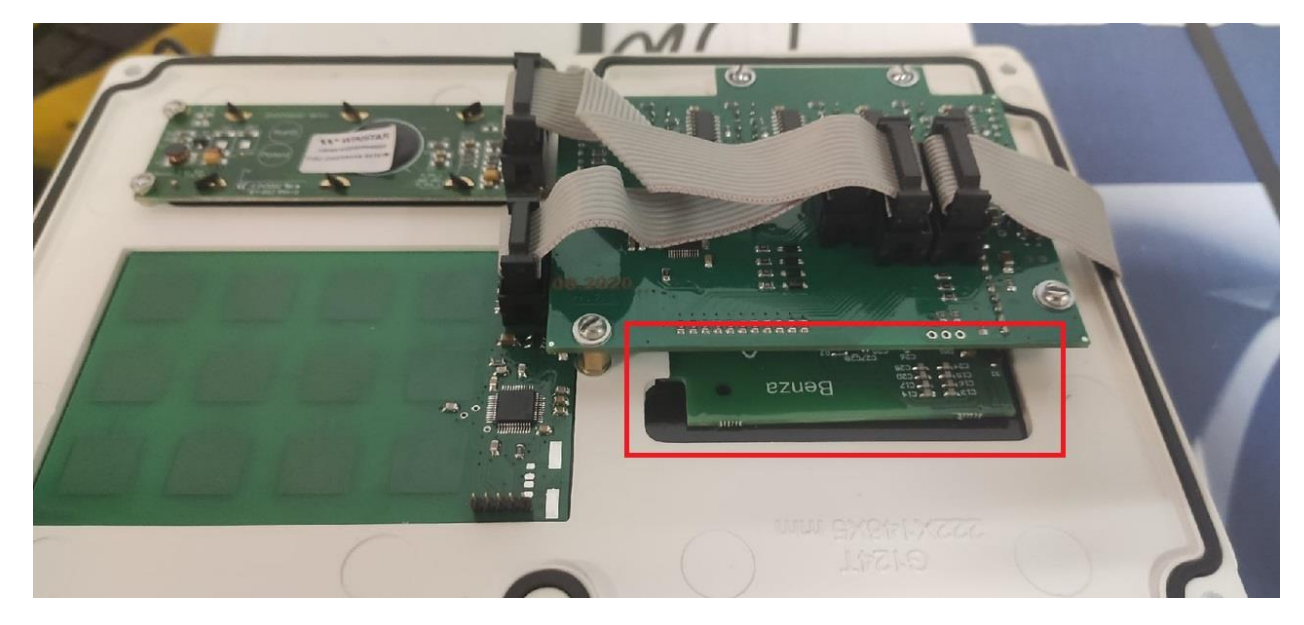

2. Для устранения проблемы, после того как вы узнали ваш считыватель, вам следует изменить его в программа. Для этого вам следует зайти в настройки параметров контроллера и заменить считывать на нужный.

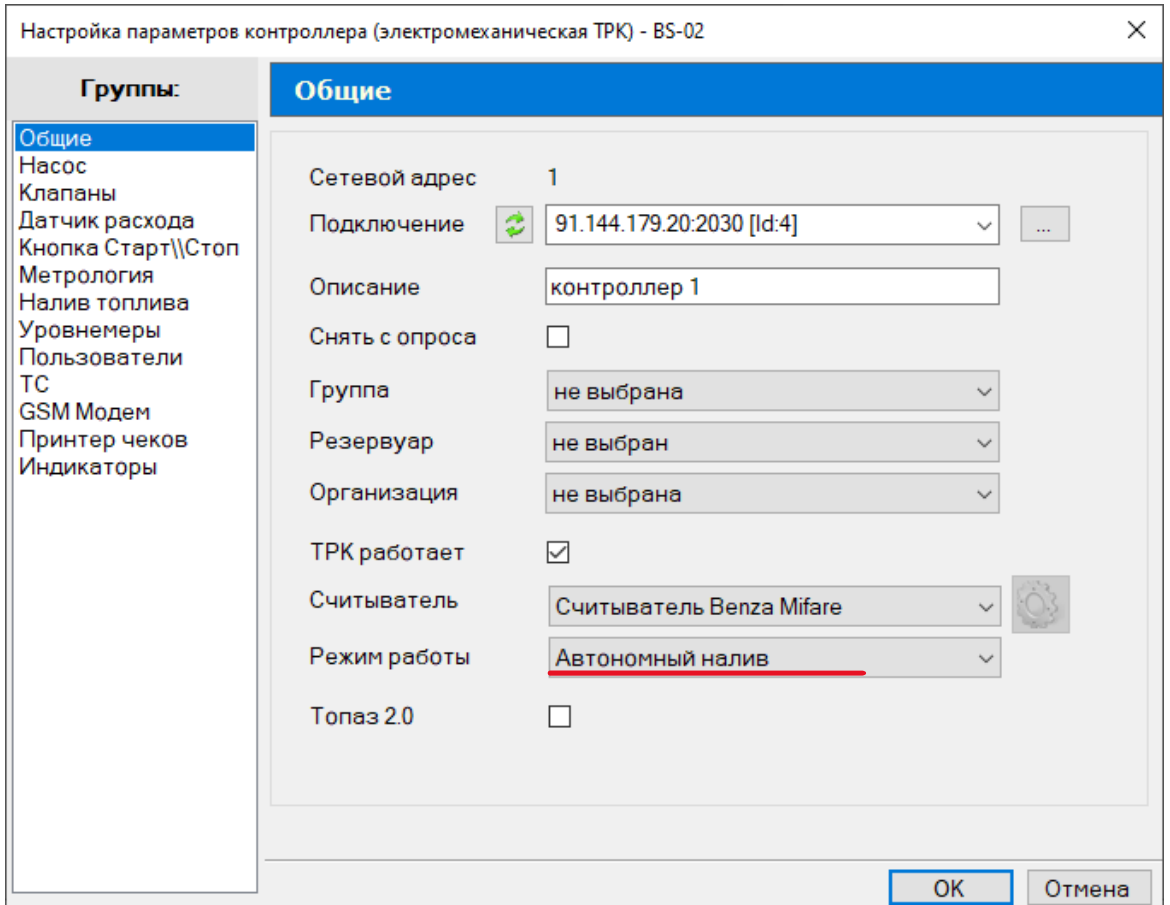

3. После того, как вы изменили считыватель, вам следует записать конфигурацию в контроллер (контроллер – записать конфигурацию в контроллер или ||↓||

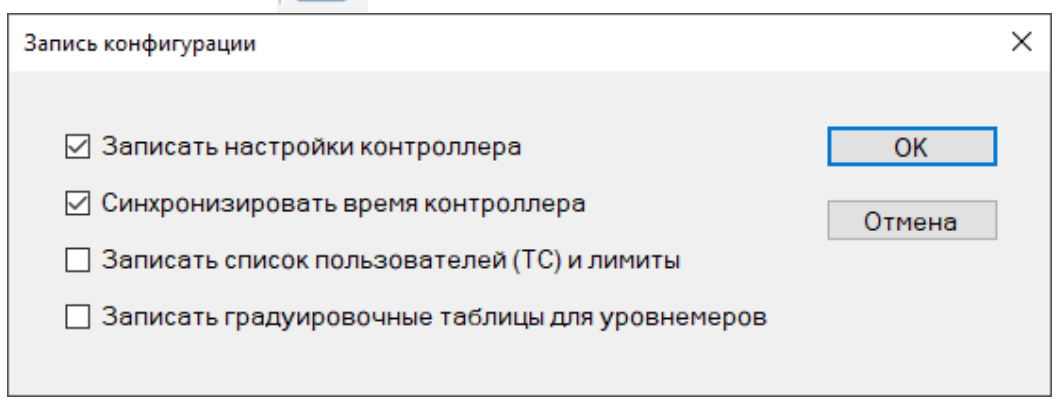

4. После записи конфигурации в контроллер, перезапустите его.